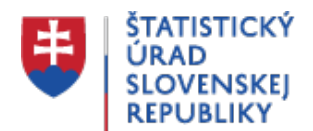

## **Nové objednávky v priemysle v novembri 2020**

Posledná aktualizácia: 15.10.2021 | Počet zobrazení: null

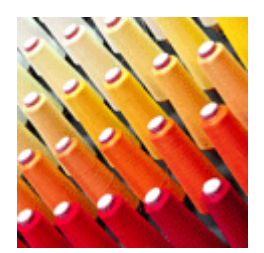

Vydavateľ: null Tématická oblasť: null Okruh: null Dátum publikovania: 15.01.2021

## [Nové objednávky \[pm0002ms\]](http://statdat.statistics.sk/cognosext/cgi-bin/cognos.cgi?b_action=cognosViewer&ui.action=run&ui.object=storeID(%22iC7BD93EE3885461DADD63DC1386BC38D%22)&ui.name=Nov%c3%a9%20objedn%c3%a1vky%20%5bpm0002ms%5d&run.outputFormat=&run.prompt=true&cv.header=false&ui.backURL=%2fcognosext%2fcps4%2fportlets%2fcommon%2fclose.html&run.outputLocale=sk)

Po zohľadnení sezónnych vplyvov nové objednávky v priemysle sa v *novembri 2020 oproti októbru 2020* zvýšili o 3,1 %. 1)

V *novembri 2020* dosiahli nové objednávky v priemysle objem 5 044,2 mil. eur. V porovnaní s *novembrom 2019* sa zvýšili o 8  $\frac{0}{6}$ .

Poznámka: predbežné výsledky; absolútne údaje sú zisťované za vybrané divízie podľa SK NACE Rev. 2 v bežných cenách, indexy sú počítané z údajov v stálych cenách (december 2015 = 100)

 $1)$  údaje sú sezónne očistené programom JDemetra+ a pri spracovaní každého mesiaca sa spätne upravujú od začiatku časového radu

## **Zdroj údajov databáza DATAcube:**

## [Nové objednávky \[pm0002ms\]](http://datacube.statistics.sk/#!/view/sk/VBD_INTERN/pm0002ms/v_pm0002ms_00_00_00_sk)

**Vydal:**

Štatistický úrad SR Lamačská cesta 3/C 840 05 Bratislava 45 Slovenská republika

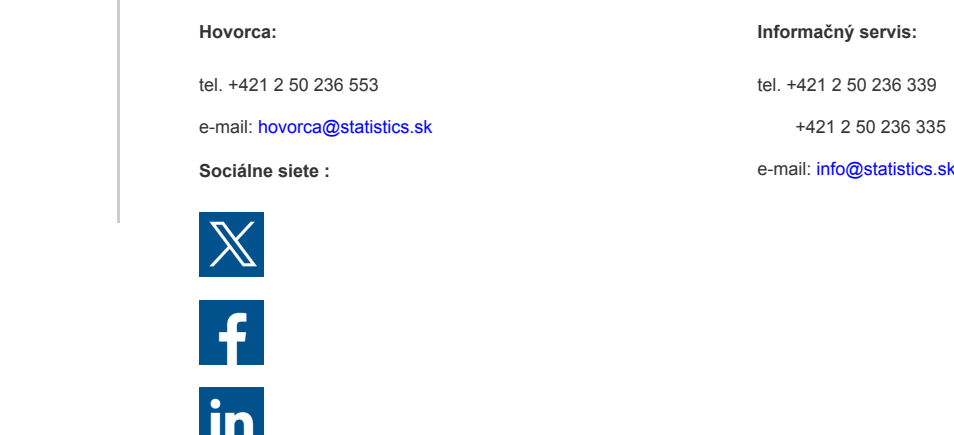

**Upozornenie: Pri uverejnení celej informatívnej správy alebo jej časti prosíme uviesť zdroj informácií Štatistický úrad Slovenskej republiky. Štatistický úrad SR tvorí kvalitné štatistiky užitočné pre spoločnosť podľa 16 zásad týkajúcich sa inštitucionálneho prostredia, štatistických procesov a výstupov podľa Kódexu postupov pre európsku štatistiku.**